## Cheatography

## Terminal Cheat Sheet by [mavs](http://www.cheatography.com/mavs/) via [cheatography.com/19285/cs/2340/](http://www.cheatography.com/mavs/cheat-sheets/terminal)

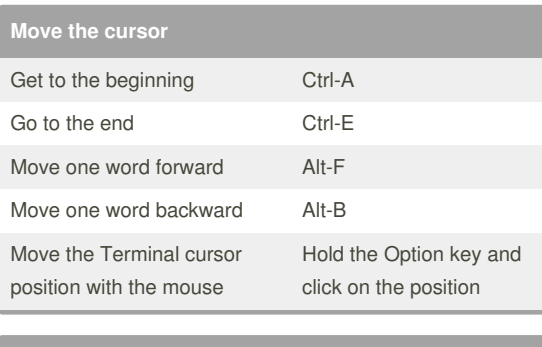

## **Delete text**

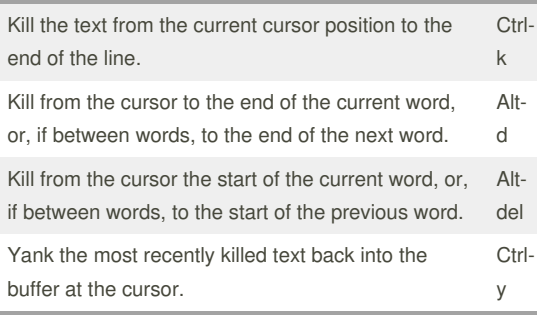

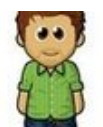

## By **mavs**

[cheatography.com/mavs/](http://www.cheatography.com/mavs/)

Not published yet. Last updated 16th July, 2014. Page 1 of 1.

Sponsored by **Readability-Score.com** Measure your website readability! <https://readability-score.com>